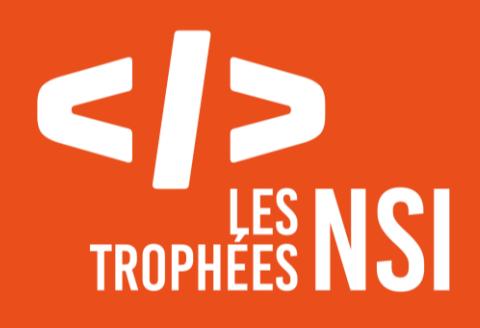

# Édition 2024

**DOSSIER DE CANDIDATURE PRÉSENTATION DU PROJET**

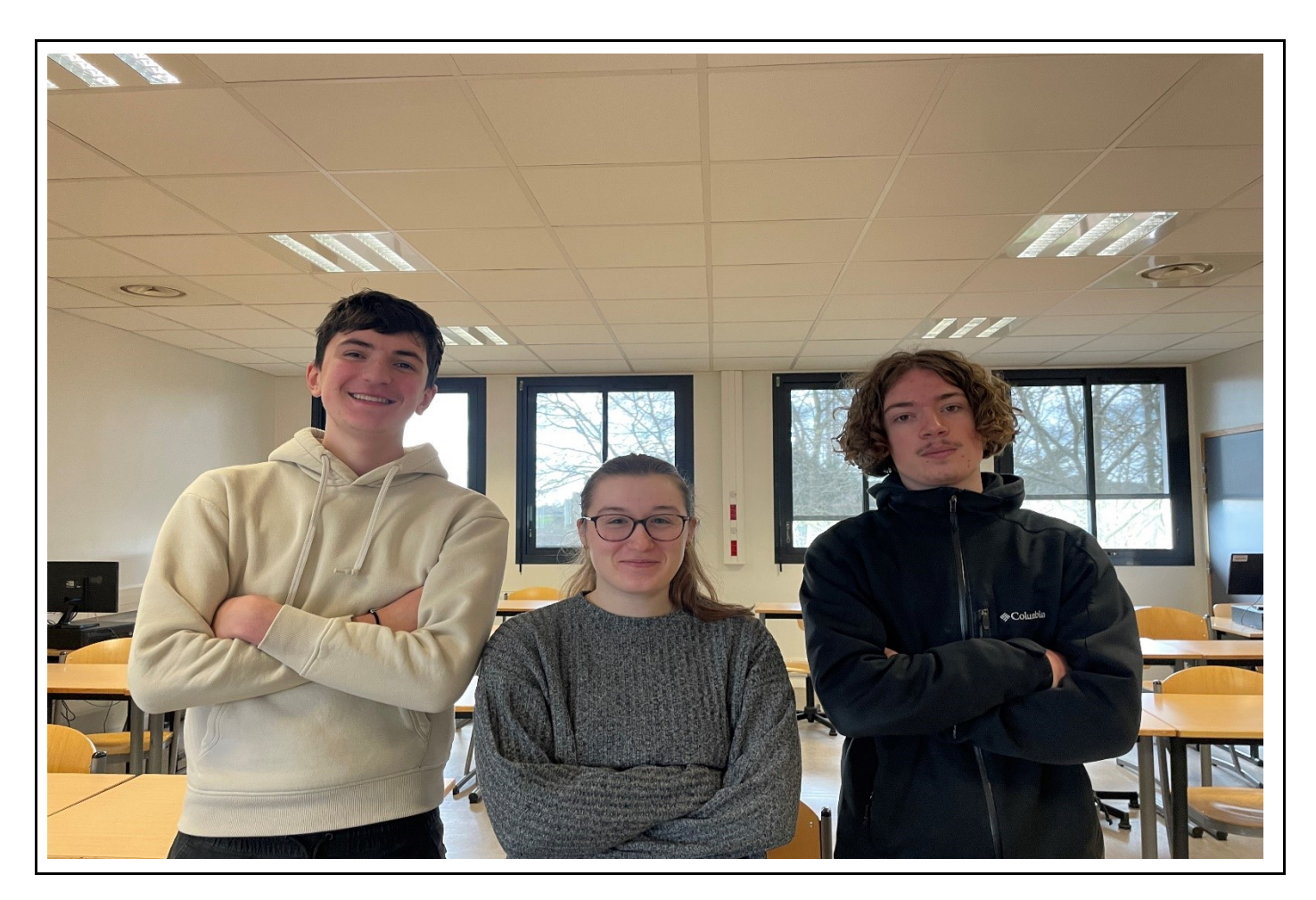

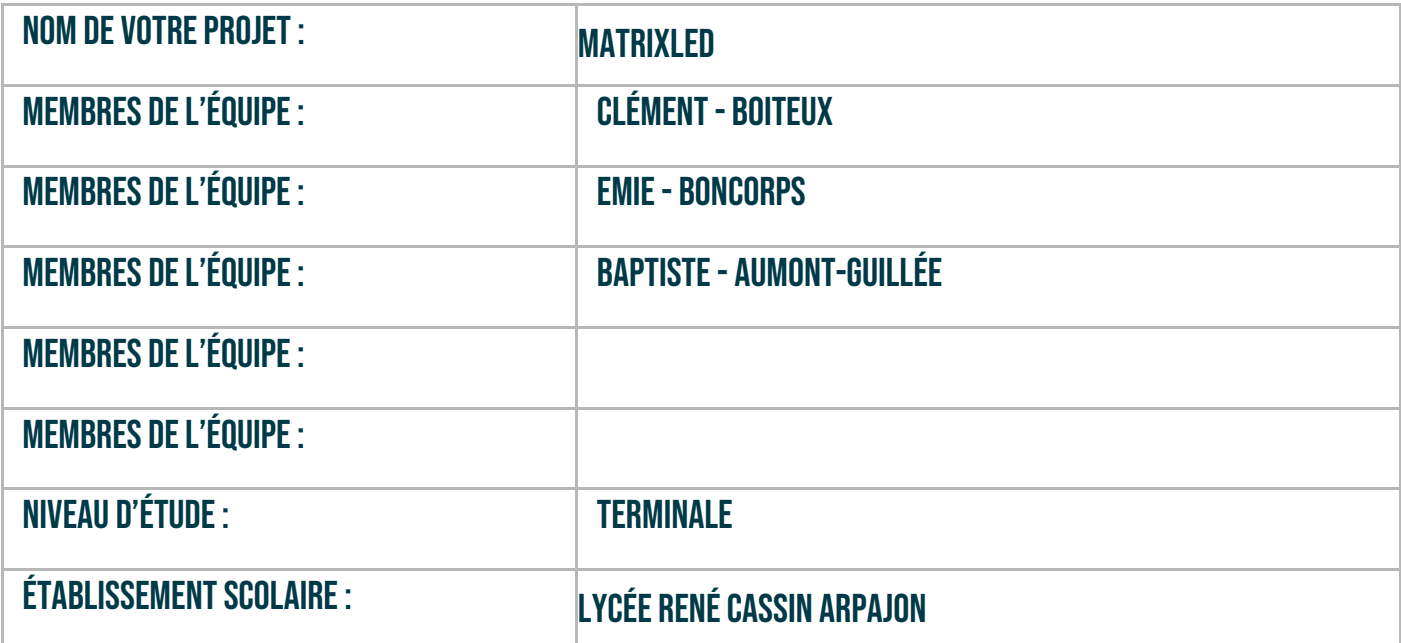

## > PRÉSENTATION GÉNÉRALE :

*Pouvez-vous présenter en quelques mots votre projet ? Comment est né ce projet ? Quelle était la problématique de départ ? Quels sont les objectifs ? À quels besoins répondez-vous ?*

Notre projet a pour but de remplacer un écran d'ordinateur par une matrice de leds et ainsi d'y afficher diverses informations et de proposer des mini jeux aux utilisateurs. Ainsi ce dispositif interactif basé sur un Raspberry Pi et une matrice de leds de taille 8x8 possède plusieurs fonctionnalités tel que l'affichage de la météo, la possibilité de dessiner sur la matrice de leds, un jeu de mémorisation d'une séquence de couleurs et un jeu de culture où le joueur doit trouver à quels pays appartient les drapeaux affichés. Ce projet est né de notre intérêt commun autour des objets technologiques et informatiques. Nous souhaitions créer un objet à la fois éducatif et ludique mais qui serait en plus utile.

Notre problématique de départ était de créer un système qui soit divertissant et informatif tout en mettant en valeur les capacités du Raspberry Pi et de la matrice de leds.

Nos objectifs sont d'apporter une expérience interactive et divertissantes aux utilisateurs pour stimuler la mémoire et l'apprentissage à travers des jeux, de fournir des informations météo en temps réels de manière visuelle et d'encourager la créativité des utilisateurs grâce à la fonctionnalité de dessin.

Nous répondons à un besoin d'apprentissage par de nouveaux moyens de manière ludique et accessible à tous.

### **> ORGANISATION DU TRAVAIL :**

*Pouvez-vous présenter chaque membre de l'équipe et préciser son rôle dans ce projet ? Comment avez-vous réparti les tâches et pourquoi ?*

*Combien de temps avez-vous passé sur le projet ? Avez-vous travaillé en dehors de l'établissement scolaire ? Quels sont les outils et/ou les logiciels utilisés pour la communication et le partage du code ?* **Vous veillerez au bon équilibre des différentes tâches dans le groupe. Chaque membre de l'équipe doit impérativement réaliser un aspect technique du projet (hors design, gestion de projet).**

L'équipe était composée de trois membres, avec des rôles distincts : Emie s'est concentrée sur la création de la fonctionnalité avec l'API météo et du jeu de mémorisation de couleurs, Baptiste a réalisé le jeu des drapeaux, tandis que Clément a développé la fonctionnalité pour dessiner sur la matrice de LED. De plus, Clément et Baptiste ont particulièrement aidé à la résolution des problèmes techniques que nous avons rencontrés car ils avaient déjà travaillé sur un projet avec un Raspberry. Pour l'organisation du travail nous avons partagé les taches en fonction des qualités de chacun. Ainsi Emie était plus à l'aise avec l'utilisation des API, Baptiste lui était plus

familiarisé avec le Raspberry et Clément était le plus fort au niveau technique de la programmation. Cette répartition a permis d'exploiter au mieux les forces de chaque membre et d'assurer un développement équilibré du projet.

Nous avons travaillé environ 20-25h chacun depuis environ 2 mois sur ce projet et la moitié du temps dans l'établissement et l'autre moitié en dehors de l'établissement scolaire. Nous avons principalement utilisé la boite messagerie de l'ent pour partager nos codes mais nous avons aussi communiqué directement par groupe sur nos téléphones.

### **LES ÉTAPES DU PROJET :**

*Présenter les différentes étapes du projet (de l'idée jusqu'à la finalisation du projet)*

Tout d'abord, nous avons eu l'idée d'utiliser une matrice de leds à la place d'un écran pour afficher dessus des jeux, dessins et même la météo. Ensuite, nous avons effectué des recherches pour savoir ce qui serait possible de faire et le matériel dont nous aurions besoin. Puis nous nous sommes organisés en dressant une liste de tâche que chacun devait réaliser avec des dates de fin. Nous nous sommes donc procuré le matériel et avons trouvé une API météo qui répondait à nos attentes pour l'étudier avant de l'utiliser. Après cela, nous avons commencé à prendre en main le Raspberry et régler les premiers problèmes techniques que nous avons rencontrés. Puis, nous l'avons joint à notre matrice de leds et fait plusieurs tests qui ont échoués. Pour régler ce problème, nous avons dû changer le matériel que nous avions pour une matrice de leds plus petites que la précédentes et directement relié au Raspberry. Ainsi nous avons par la suite intégré la bibliothèque python qui gèrent les leds et appris à l'utiliser. Enfin, lorsque tout cela a fini par correctement fonctionner nous avons pu créer nos différents jeux et fonctionnalité, puis nous les avons testés.

### **> FONCTIONNEMENT ET OPÉRATIONNALITÉ :**

*Pouvez-vous présenter l'état d'avancement du projet au moment du dépôt ? (ce qui est terminé, en cours de réalisation, reste à faire) Quelles approches avez-vous mis en œuvre pour vérifier l'absence de bugs et garantir une facilité d'utilisation de votre projet ? Quelles sont les difficultés rencontrées et les solutions apportées ?*

Au moment du dépôt nous avons déjà réalisé le jeu de mémorisation de couleurs, le quizz des drapeaux, le pixel art (dessin sur la matrice de leds) ainsi que l'affichage de la météo. Nous sommes en train de d'essayer de brancher une matrice 64x64 au Raspberry pour offrir de nouvelles possibilités, et de créer de nouveaux jeux tels que le jeu du Pong ainsi que d'améliorer les précédents comme pour le jeu des drapeaux où on souhaite en avoir une soixantaine. Il nous reste à créer une interface utilisateur pour que cela soit plus facile d'utilisation et plus esthétique ainsi que d'autres petits jeux.

Pour vérifier l'absence de bugs nous avons réalisé plusieurs tests comme des tests unitaires pour que chaque fonctionnalités fonctionne individuellement , des tests d'intégration pour vérifier qu'elles interagissent bien entre elle, et nous avons commenter chaque parties de notre code pour ne pas s'y perdre et garantir une facilité d'utilisation du projet.

Les premières difficultés que nous avons rencontrées ont été des problèmes techniques avec le Raspberry pi que nous avons réglés petit à petit en se renseignant et en apprenant comment s'en servir correctement. Puis nous avons eu de nouveaux problèmes lorsque nous avons voulu lier le Raspberry à la matrice de leds. Pour régler ce problème nous avons dû adapter notre projet de départ et changer le matériel que nous avions. Puis, nous avons rencontré des difficultés lors de l'intégration de l'API météo Tomorrow.io en raison de sa complexité. Nous avons surmonté ce défi en étudiant attentivement la documentation de l'API et en collaborant ensemble pour résoudre les problèmes techniques rencontrés. De même pour les différents problèmes de code sur les différents jeux que nous avons créé.

### **> OUVERTURE :**

*Quelles sont les nouvelles fonctionnalités à moyen terme ? Avez-vous des idées d'amélioration de votre projet ? Pourriez-vous apporter une analyse critique de votre projet ? Si c'était à refaire, que changeriez-vous dans votre organisation, les fonctionnalités du projet et les choix techniques ? Quelles compétences/appétences/connaissances avez-vous développé grâce à ce concours ? En quoi votre projet favorise-t-il l'inclusion ?*

A moyen terme nous aimerions réaliser une interface utilisateur afin de pouvoir sélectionner ce que nous souhaitons faire sur la matrice plus facilement. On souhaite également réaliser des nouveaux jeux comme un jeu de type Pong, un jeu de type Pac-Man ou un jeu de type Snake par exemple.

Nous aimerions que le projet soit réalisé sur une matrice beaucoup plus grande de façon à ce que nous puissions afficher plus de chose tel que l'affichage des questions de nos quizz directement sur la matrice ou offrir une possibilité de dessin presque infinie au pixel art.

De plus, on trouve notre projet assez prometteur particulièrement sur l'affichage de la météo dont nous sommes le plus fier. Néanmoins il faut encore rajouter nombreuses fonctionnalités et travailler sur l'esthétique afin d'améliorer encore notre projet. Si nous devions le refaire nous ne changerions pas les fonctionnalités mais on se serait sûrement mieux organisé pour surmonter les problèmes techniques que nous avons rencontré et qui nous ont fait perdre beaucoup de temps.

Nous avons tous les trois progresser sur la gestion d'une machine car nous devions faire fonctionner le Raspberry ainsi que les différentes matrices qui n'ont pas toujours marchées. La réalisation du projet de la météo a également permis de mieux comprendre le fonctionnement des API et nous a logiquement donné envie dans

apprendre plus à ce sujet. Enfin sur le plan humain on a appris à mieux s'organiser pour réaliser chacun son travail ainsi que se transmettre le matériel pour pouvoir tous autant participé dans le projet.

Notre projet favorise l'inclusion puisque nous avons fait en sorte de le rendre accessible à tous grâce à une utilisation simple et intuitive. De plus, notre projet propose un choix varié de fonctionnalités qui peut correspondre à tous types d'utilisateurs et dans des buts différents.

Ce document est l'un des livrables à fournir obligatoirement lors du dépôt de votre projet : 4 pages maximum. Le non-respect du modèle fourni peut impacter la notation.

La documentation technique complète est à intégrer dans le dossier technique, dans un répertoire nommé doc.

Pour accéder à la liste complète des éléments à fournir, consultez la page **[Comment participer](https://trophees-nsi.fr/participation)  [?](https://trophees-nsi.fr/participation)**.

Vous avez des questions sur le concours ? Vous souhaitez des informations complémentaires pour déposer un projet ?

Contactez-nous à **[info@trophees-nsi.fr](mailto:info@trophees-nsi.fr)** ou consulter la page **[Foire aux questions](https://trophees-nsi.fr/FAq)**.